# INTERNATIONAL **STANDARD**

**ISO 19142**

> First edition 2010-12-15

# **[Geographic information — Web Feature](#page--1-0)  [Service](#page--1-0)**

*[Information géographique — Service d'accès aux entités](#page--1-0)  [géographiques par le web](#page--1-0)* 

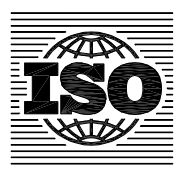

Reference number ISO 19142:2010(E)

#### **PDF disclaimer**

This PDF file may contain embedded typefaces. In accordance with Adobe's licensing policy, this file may be printed or viewed but shall not be edited unless the typefaces which are embedded are licensed to and installed on the computer performing the editing. In downloading this file, parties accept therein the responsibility of not infringing Adobe's licensing policy. The ISO Central Secretariat accepts no liability in this area.

Adobe is a trademark of Adobe Systems Incorporated.

Details of the software products used to create this PDF file can be found in the General Info relative to the file; the PDF-creation parameters were optimized for printing. Every care has been taken to ensure that the file is suitable for use by ISO member bodies. In the unlikely event that a problem relating to it is found, please inform the Central Secretariat at the address given below.

**COLLIN DIT CONSCRETED DOCUMENT**<br>COPYRIGHT PROTECTED DOCUMENT

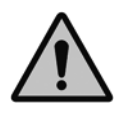

#### © ISO 2010

All rights reserved. Unless otherwise specified, no part of this publication may be reproduced or utilized in any form or by any means, electronic or mechanical, including photocopying and microfilm, without permission in writing from either ISO at the address below or ISO's member body in the country of the requester.

ISO copyright office Case postale 56 • CH-1211 Geneva 20 Tel. + 41 22 749 01 11 Fax + 41 22 749 09 47 E-mail copyright@iso.org Web www.iso.org

Published in Switzerland

### **Contents**

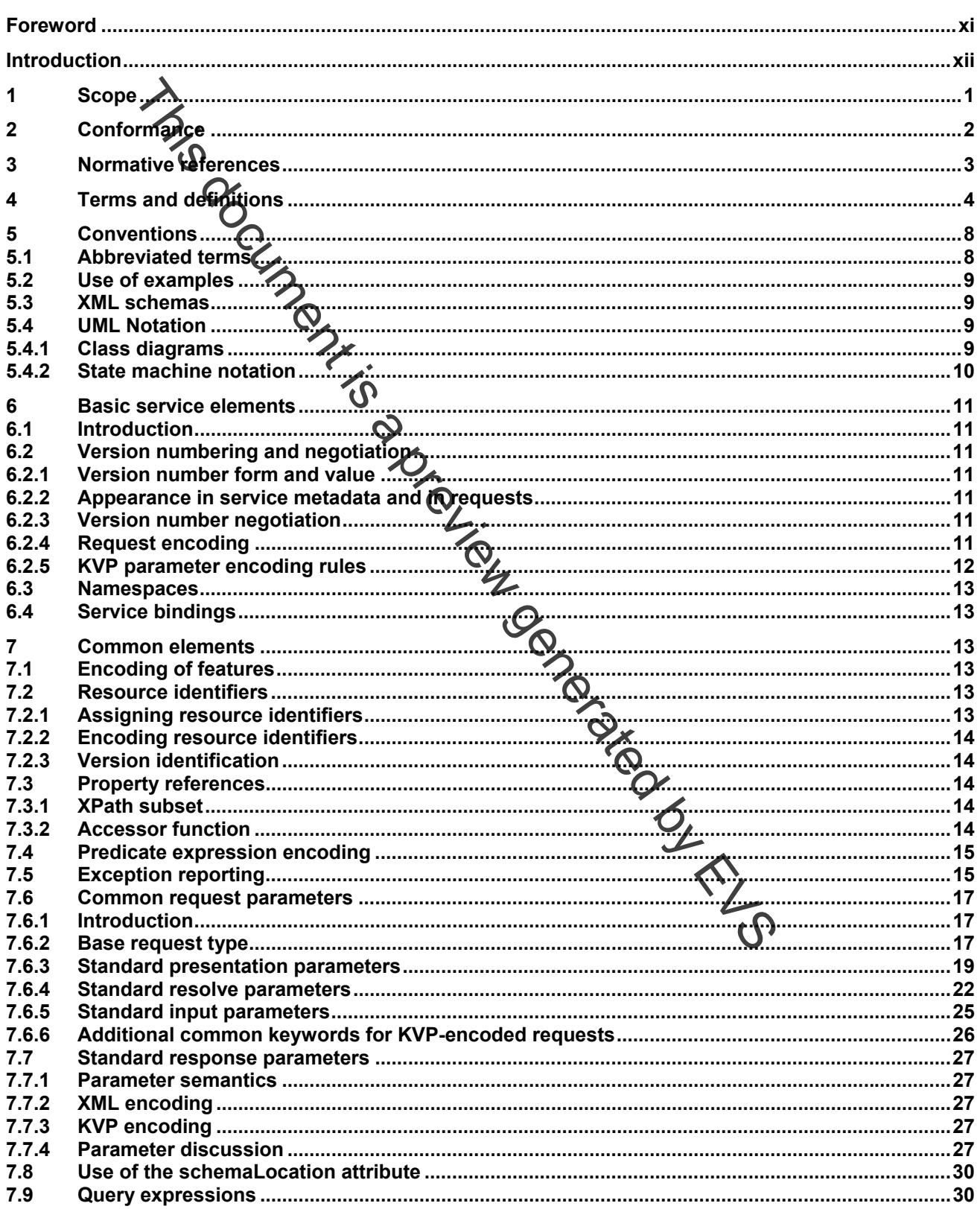

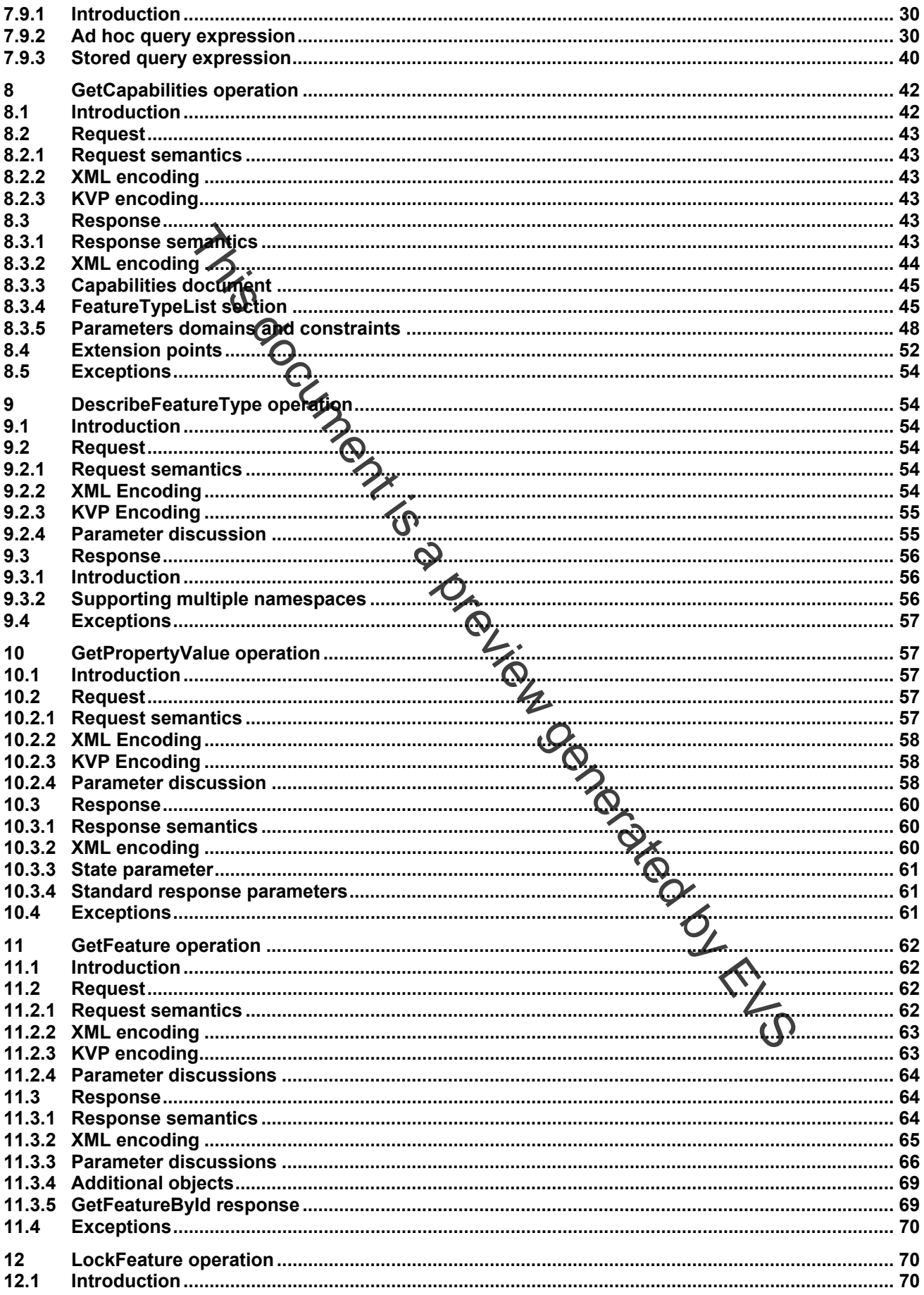

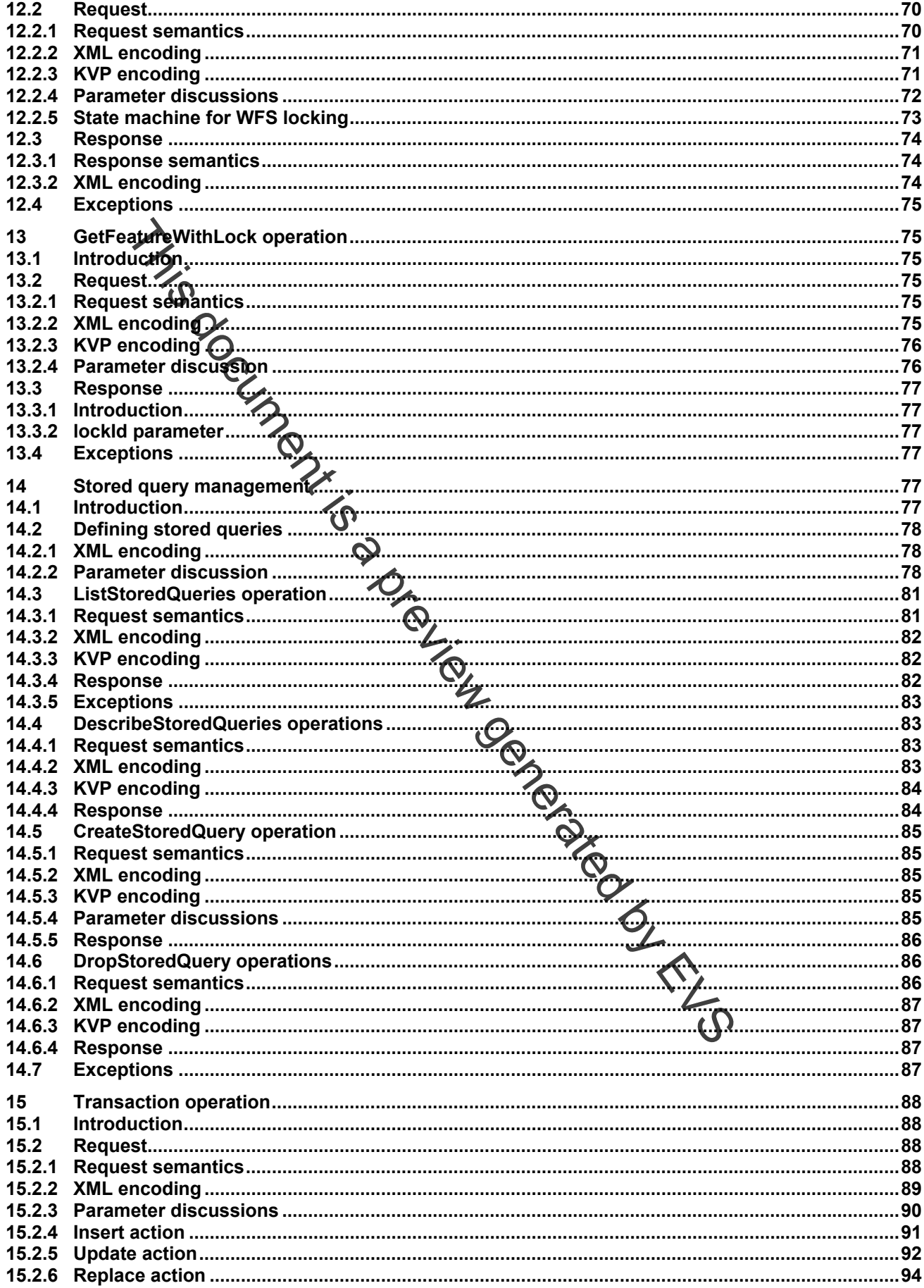

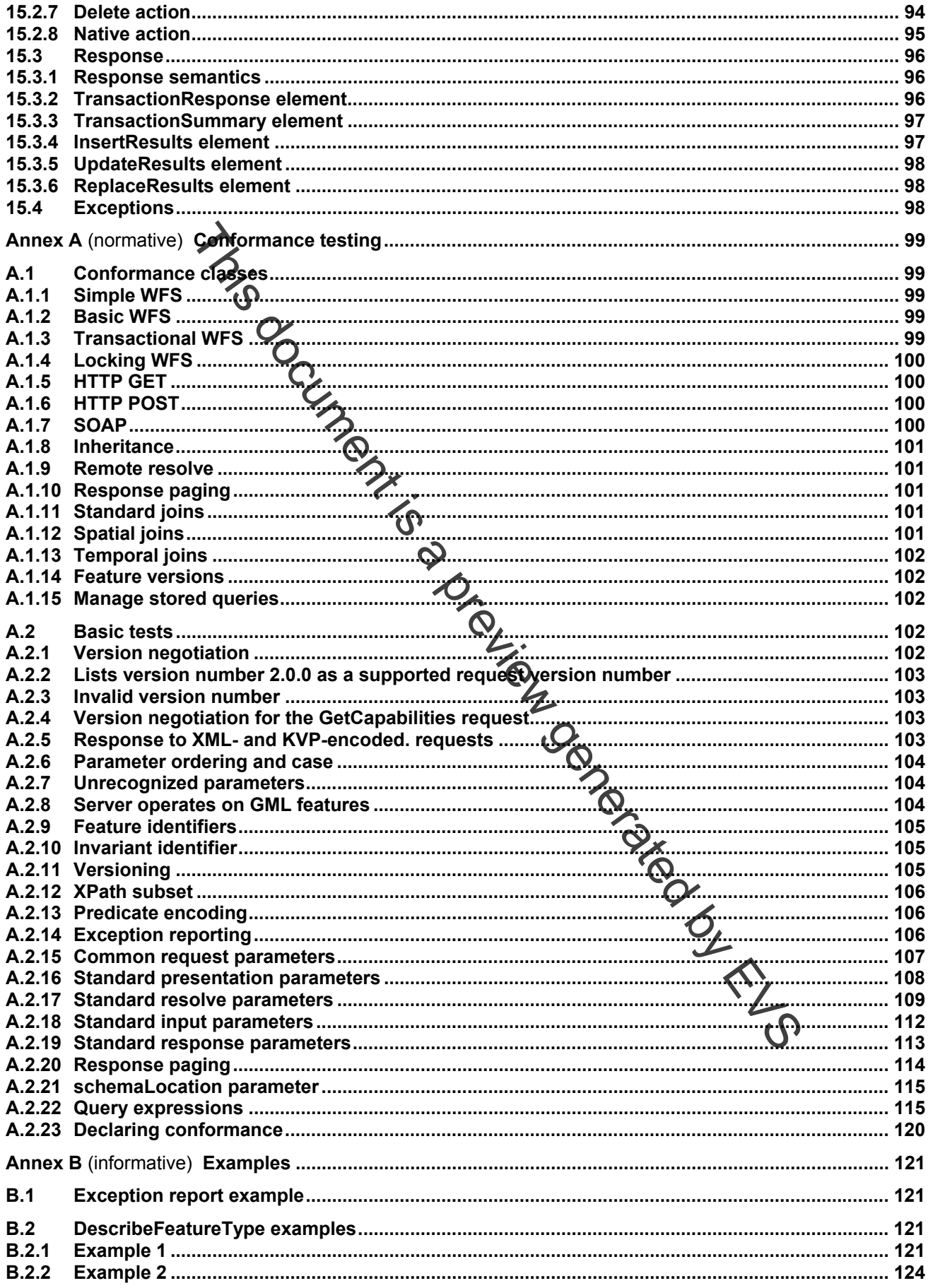

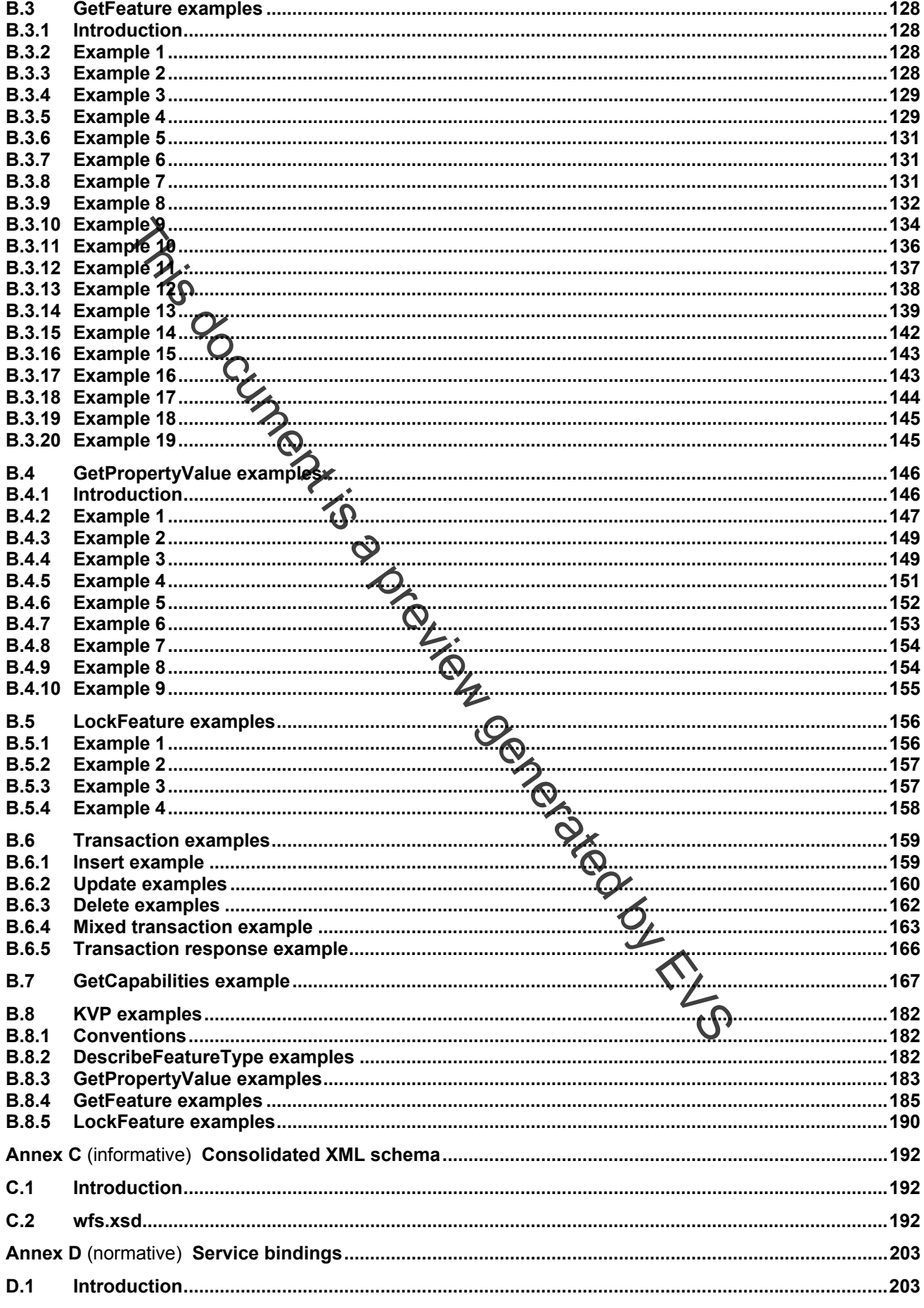

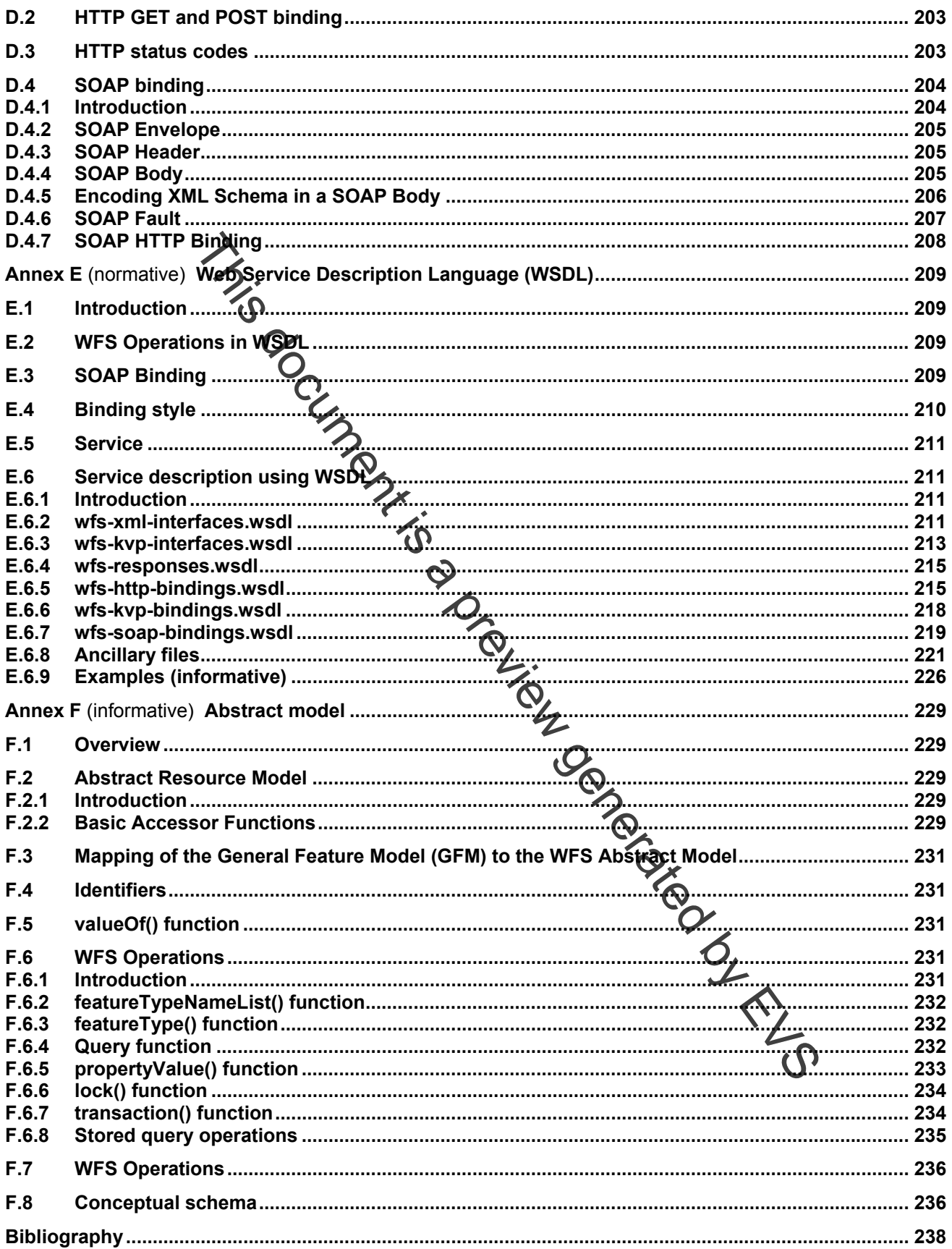

#### **Figures**

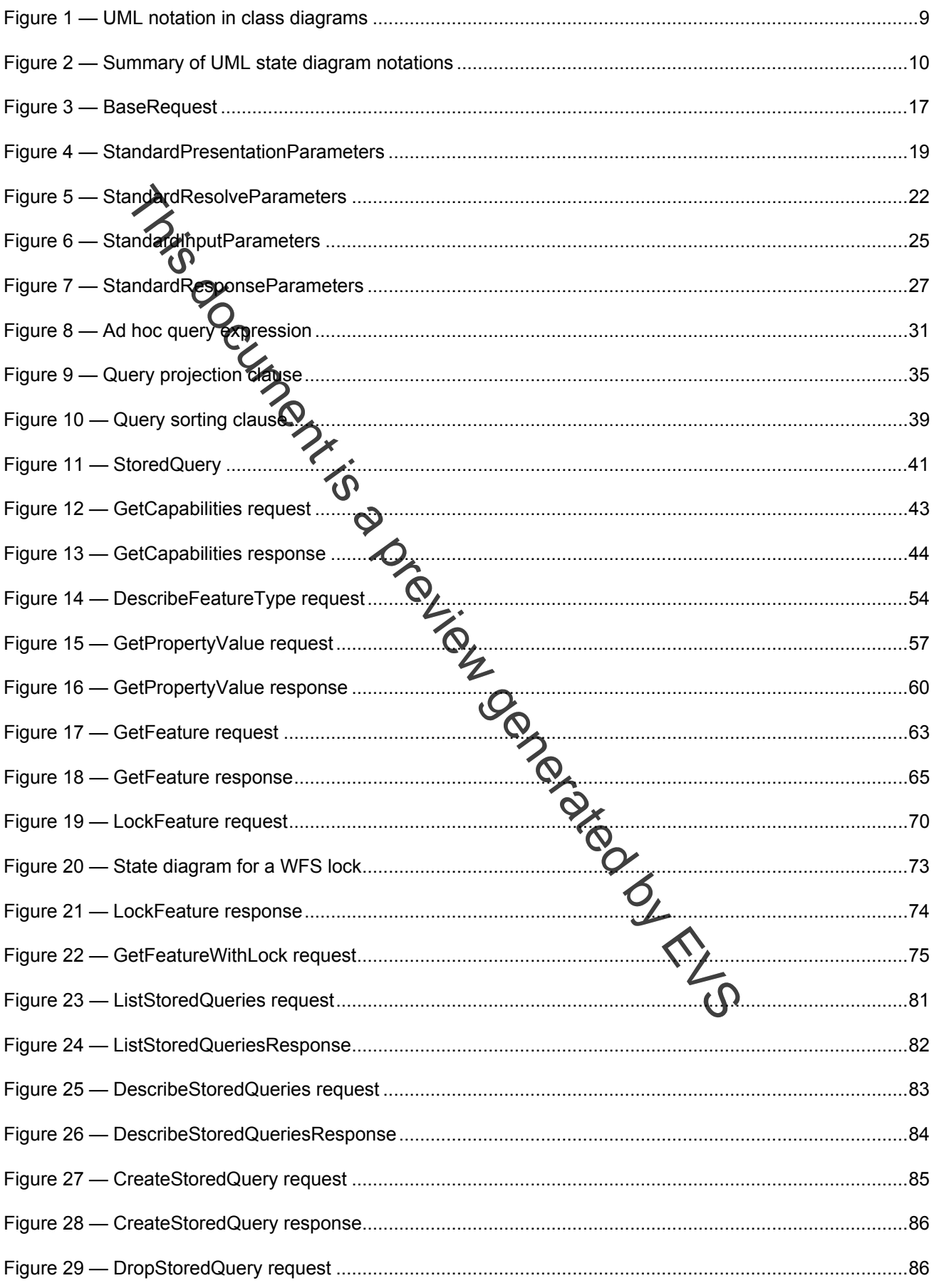

#### **ISO 19142:2010(E)**

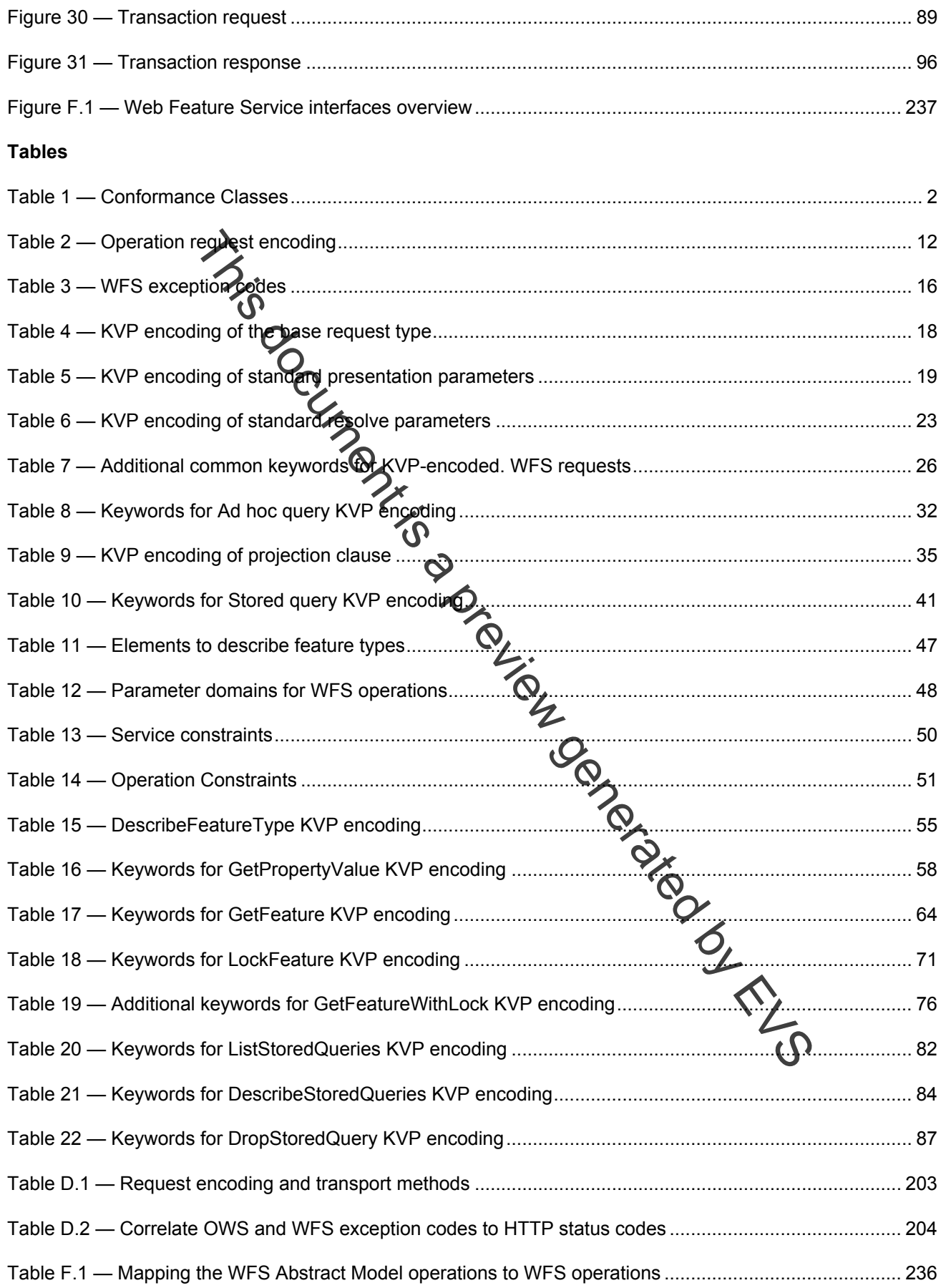

#### **Foreword**

ISO (the International Organization for Standardization) is a worldwide federation of national standards bodies (ISO member bodies). The work of preparing International Standards is normally carried out through ISO technical committees. Each member body interested in a subject for which a technical committee has been established has the right to be represented on that committee. International organizations, governmental and non-governmental, in liaison with ISO, also take part in the work. ISO collaborates closely with the International Electrotechnical Commission (IEC) on all matters of electrotechnical standardization.

International Standards are drafted in accordance with the rules given in the ISO/IEC Directives, Part 2.

The main task of technical committees is to prepare International Standards. Draft International Standards adopted by the technical committees are circulated to the member bodies for voting. Publication as an International Standard requires approval by at least 75 % of the member bodies casting a vote.

Attention is drawn to the possibility that some of the elements of this document may be the subject of patent rights. ISO shall not be held responsible for identifying any or all such patent rights.

ISO 19142 was prepared by Technical Committee ISO/TC 211, *Geographic Information/Geomatics*, in collaboration with the Open Geospatial Consortium, Invc. (OGC). The Web Feature Service (WFS) was

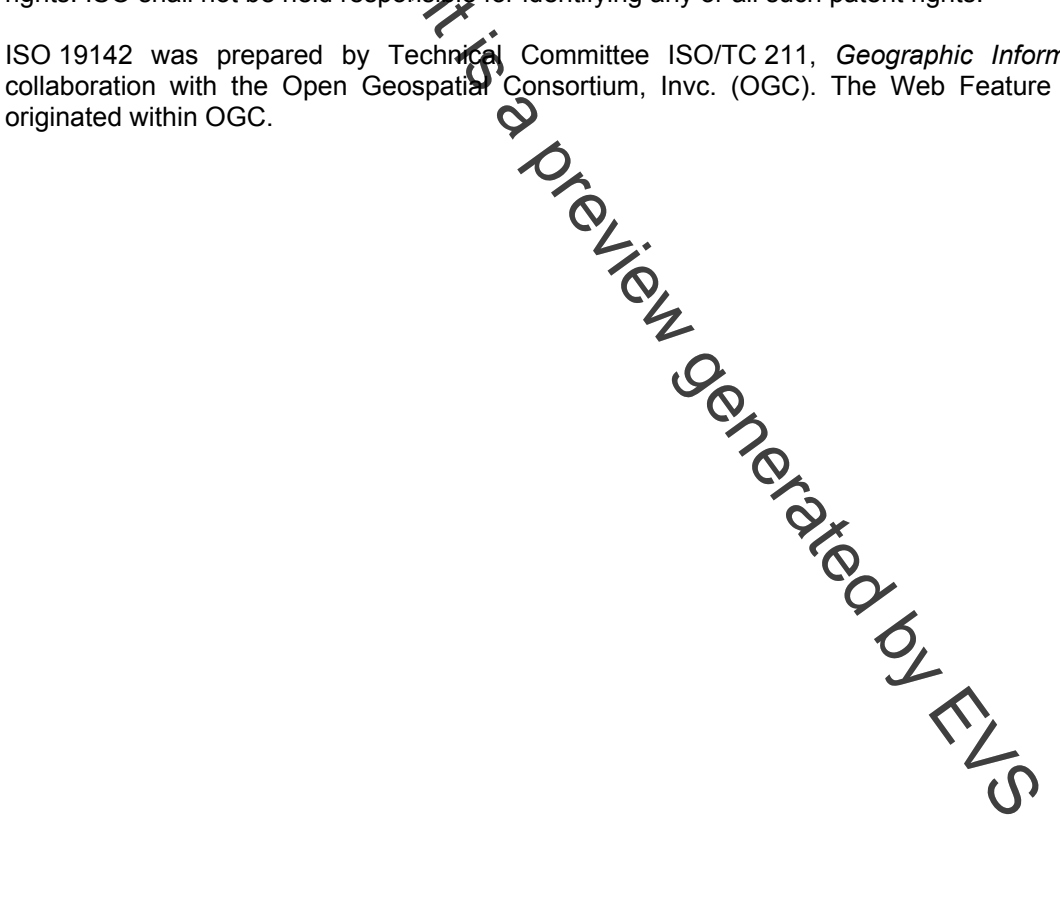

#### **Introduction**

The Web Feature Service (WFS) represents a change in the way geographic information is created, modified and exchanged on the Internet. Rather than sharing geographic information at the file level using File Transfer Protocol (FTP), for example, the WFS offers direct fine-grained access to geographic information at the feature and feature property level. Web feature services allow clients to only retrieve or modify the data they are seeking, rather than retrieving a file that contains the data they are seeking and possibly much more. That data can then be used for a wide variety of purposes, including purposes other than their producers' intended ones. Frederic end teature property level. Web teature services allow clients to only refrieve or modificant and the service of the state of the street of Article variety of purposes, including purposes other than their producti

In the taxonomy of services defined in ISO 19119, the WFS is primarily a feature access service but also includes elements of a feature type service, a coordinate conversion/transformation service and a geographic

xii © ISO 2010 – All rights reserved

# **[Geographic information — Web Feature Service](#page--1-0)**

#### **1 Scope**

This International Standard specifies the behaviour of a web feature service that provides transactions on and access to geographic features in a manner independent of the underlying data store. It specifies discovery operations, query operations, locking operations, transaction operations and operations to manage stored parameterized query expressions.

Discovery operations allow the service to be interrogated to determine its capabilities and to retrieve the application schema that defines the feature types that the service offers.

Query operations allow features  $\bigcirc$  alues of feature properties to be retrieved from the underlying data store based upon constraints, defined by the client, on feature properties.

Locking operations allow exclusive access to features for the purpose of modifying or deleting features.

Transaction operations allow features to be created, changed, replaced and deleted from the underlying data store.

Stored query operations allow clients to create, and ist and describe parameterized query expressions that are stored by the server and can be repeatedly invoked using different parameter values.

NOTE This International Standard does not address the access control issues. See Rockscher Island

This International Standard defines 11 operations:

- GetCapabilities (discovery operation);
- DescribeFeatureType (discovery operation);
- GetPropertyValue (query operation);
- GetFeature (query operation);
- ⎯ LockFeature (locking operation);
- ⎯ GetFeatureWithLock (query and locking operation);
- ⎯ Transaction (transaction operation);
- ⎯ CreateStoredQuery (stored query operation);
- DropStoredQuery (stored query operation);
- **ListStoredQueries (stored query operation):**
- DescribeStoredQueries (stored query operation).